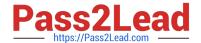

# 6201.1<sup>Q&As</sup>

Avaya Contact Center on Avaya Aura(TM) Communication Manager and Avaya Call Management System Implementation Exam

## Pass Avaya 6201.1 Exam with 100% Guarantee

Free Download Real Questions & Answers **PDF** and **VCE** file from:

https://www.pass2lead.com/6201-1.html

100% Passing Guarantee 100% Money Back Assurance

Following Questions and Answers are all new published by Avaya
Official Exam Center

- Instant Download After Purchase
- 100% Money Back Guarantee
- 365 Days Free Update
- 800,000+ Satisfied Customers

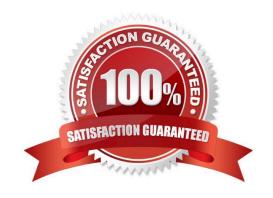

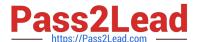

#### **QUESTION 1**

Whichtwostatements about scheduling backups with the Timetable feature are true? (Choose two)

- A. Timetable can be used to schedule a LAN backup of the customer\\'s data.
- B. A Timetable should be scheduled to perform a Maintenance backup when the CMS is feast b
- C. A Maintenance Backup Timetable is shipped with the CMS system but itis not scheduled.
- D. Timetable can be used to schedule a LAN backup of the customer\\'s system.
- E. A Timetable can be scheduled using CMS Supervisor or ASCII CMS.

Correct Answer: BC

#### **QUESTION 2**

A customer has purchased 5200 agent licenses and each agent has been assigned at least 3 skills.

Which two values would be a valid Data Storage Allocation entry for "Maximumagents lagged in"? (Choose two)

- A. 10400
- B. 15600
- C. 100000
- D. 500000

Correct Answer: BC

SHOULD BE B,C ( 5200\*3=15600. AND 100000 )

The number of agents that can log into the same split/skill is limited by the maximum Members per

Grouplimits. Maximum agent limits are reduced by the number of non-ACD members and AAS ports

administeredand, with non-EAS, the additional splits assigned to agents that are not logged into.

#### **QUESTION 3**

Which three ways can be used to verify the CMS is collecting data from the Communication Manage? (Choose three)

- A. The arrow an the CMS menu is up
- B. From the CMS menu. Maintenance Connection Status shows a link operational.
- C. The /cms/install/logdir/admin. log shows a link is operational.

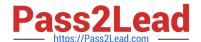

### https://www.pass2lead.com/6201-1.html

2024 Latest pass2lead 6201.1 PDF and VCE dumps Download

- D. The /cms/pbx/3cd/spi.err shows calls being transmitted.
- E. From the CMS menu, Maintenance: Error Log Report shows calls being transmitted

Correct Answer: ABC

#### **QUESTION 4**

Which Communication Manager SAT command provides alist ofvectors that contains specific variable?

- A. Monitorvariables
- B. Listtrace variables
- C. displayvariables
- D. list usage variable

Correct Answer: D

(list usage button-type | digit-string | extension | holiday-table |hunt-group| ip- address | node-name | variables | vector)

#### **QUESTION 5**

When connecting the service PC to S8800, the cable connects the System Management Ethernet connector port.

Which port is used when hooking the monitor to the CMS T5220?

- A. SER MGT Port
- B. NET MGT Port
- C. NET 1Port
- D. XVR-300XB port

Correct Answer: A

6201.1 PDF Dumps

6201.1 Exam Questions

6201.1 Braindumps